# hp StorageWorks 40/80 GB DLT VS

### $40/80{\rm GB}$  DLT VS

#### SCSI ID  $\blacksquare$

注意 : ドライブを開梱する部屋の温度とテープ ドライブの輸  $\sim$  15  $\sim$  $12$ 

© Copyright Hewlett Packard Company, 2002 © Copyright **Department of Conventional Convention**, 2003

- 1.  $\blacksquare$ 2.  $\blacksquare$  $3.$ 
	- $4.$

注記 : 将来ドライブを移動または運搬しなければならない場合に備え

40/80GB DLT VS

 $HP$ 

40/80GB DLT VS

HP StorageWorks 40/80GB DLT VS  $C$ 

15.3cm 6

40/80 GB DLT VS

2 Edition (2003 1 ) 製品番号 : 289068-192

289068-192

# **SCSI ID**

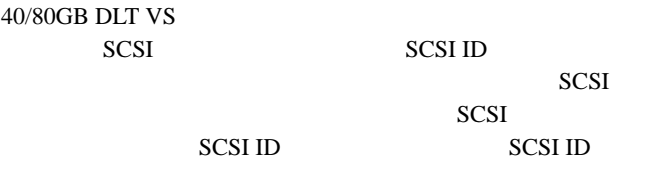

SCSI ID 6 SCSI SCSI ID

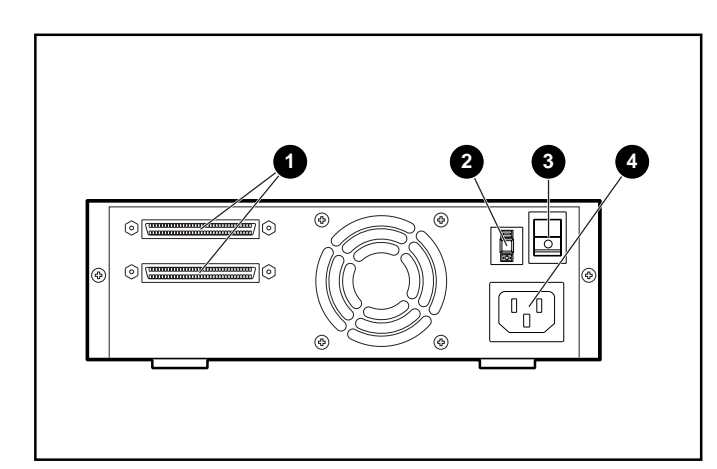

## 1:  $-$

- $\bullet$  68 SCSI
- **@** SCSI ID
- $\odot$
- $\boldsymbol{\Theta}$
- 

 $∴$  Narrow SCSI ID  $0 \quad 7$ 

## SCSI ID

SCSI ID  $\,$ 

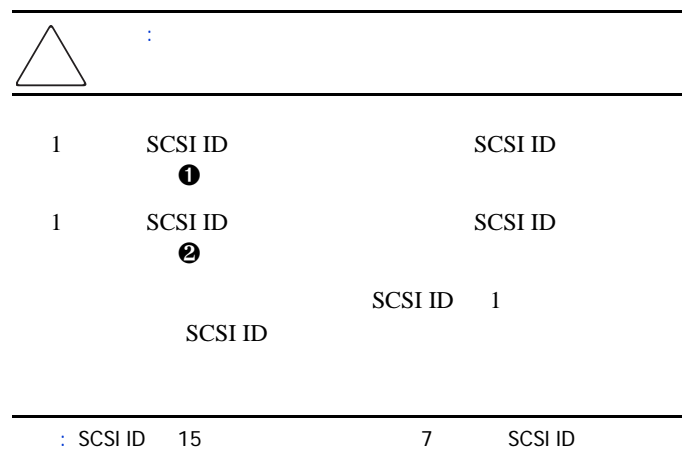

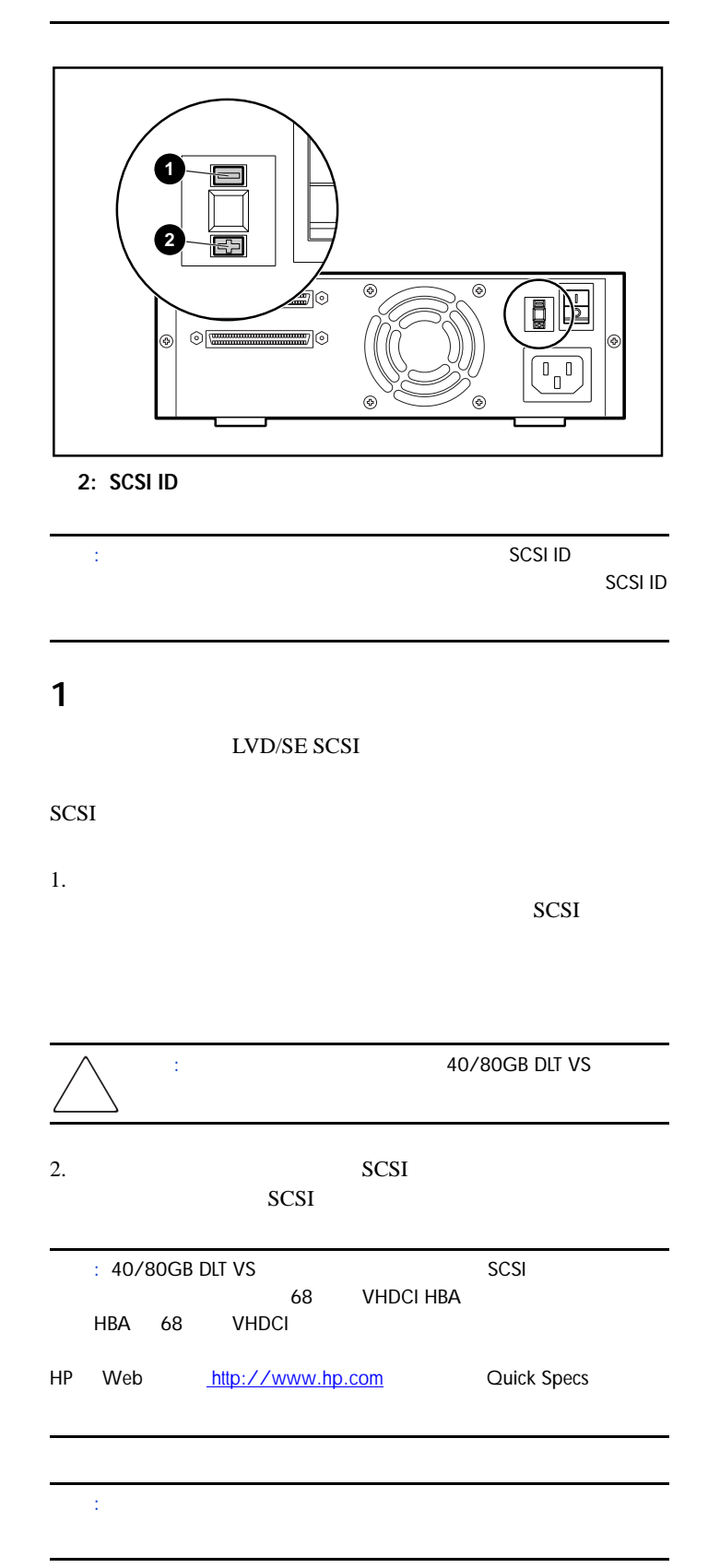

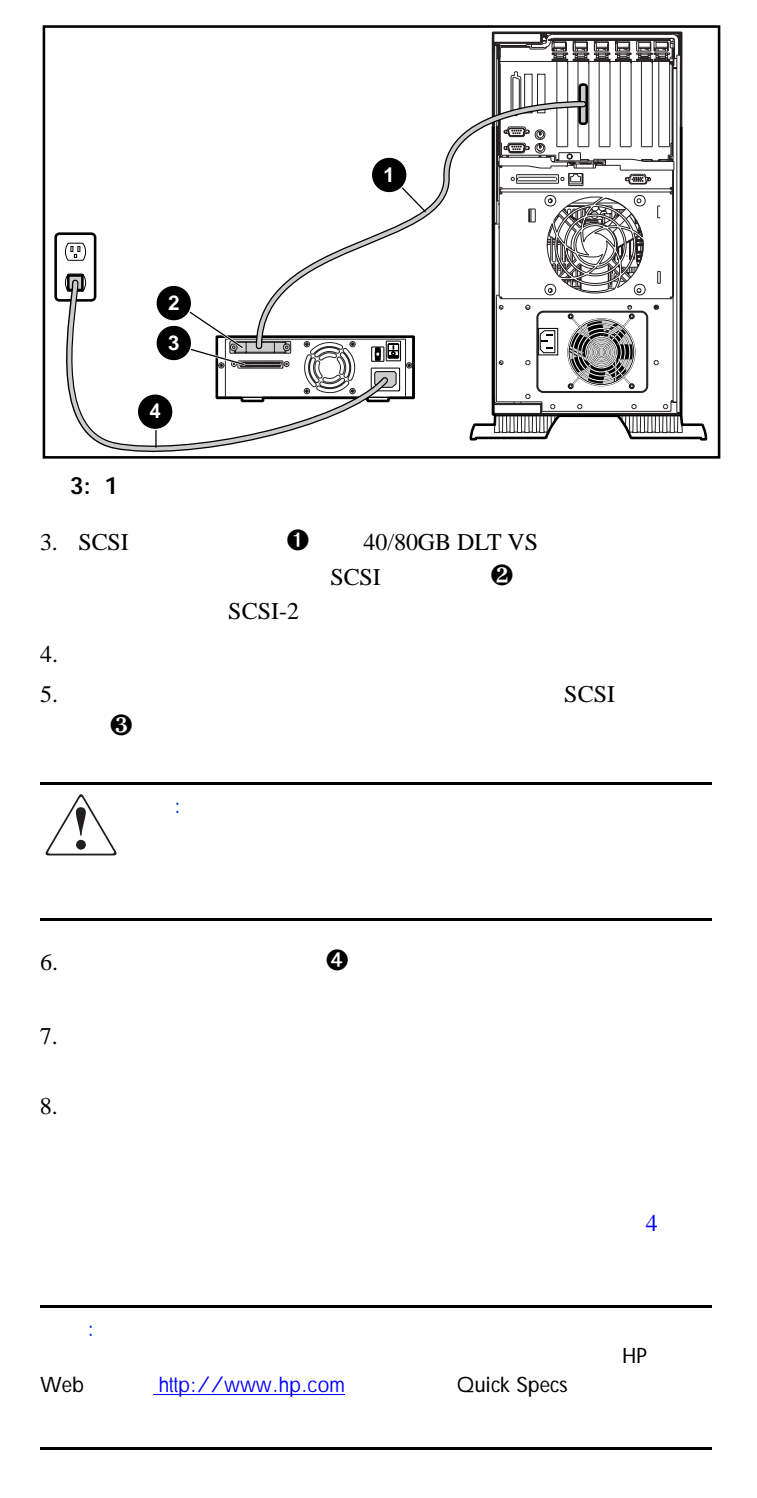

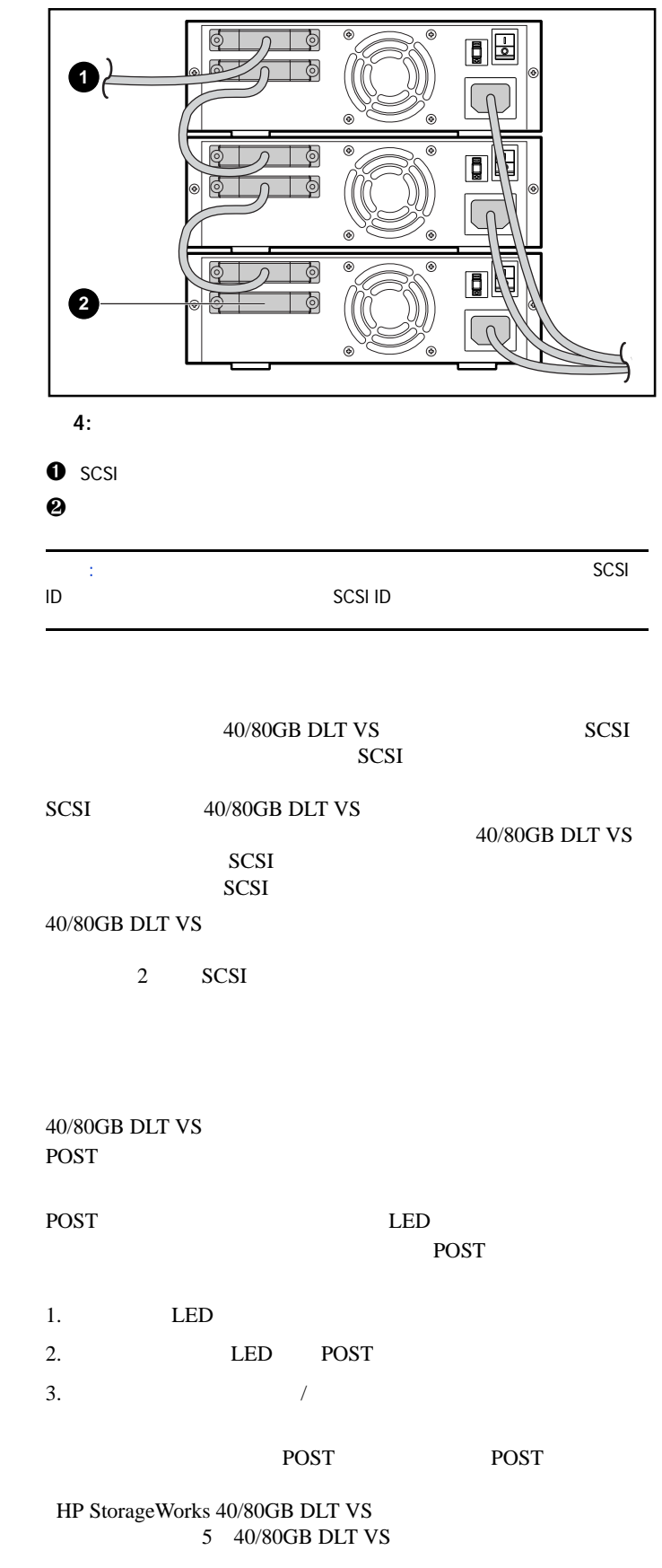